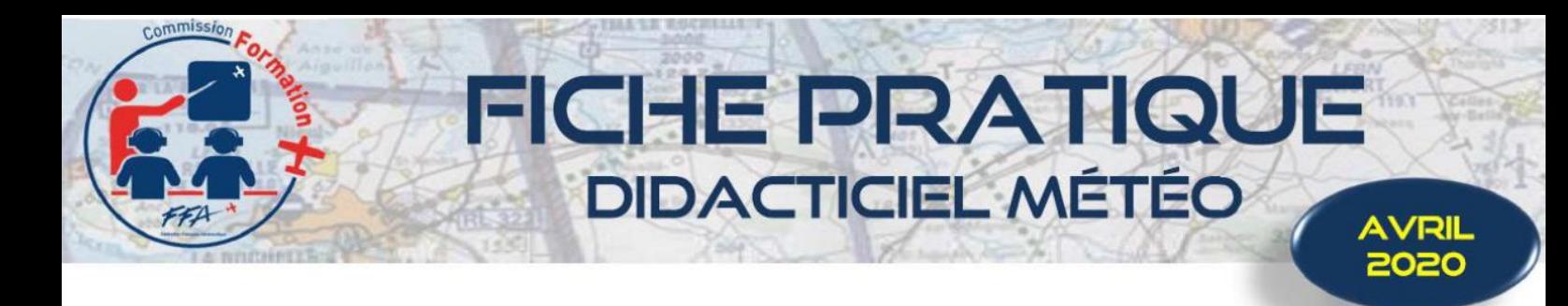

- K Comme vous utilisez AEROWEB [\(https://aviation.meteo.fr/accueil.php#debut\\_page\)](https://aviation.meteo.fr/accueil.php#debut_page) pour la préparation de vos vols :
	- Vous connaissez les modalités de connexion (compte aéro ou compte perso),
	- Vous aurez noté que la partie en bas à gauche de la page d'accueil AEROWEB regorge de liens très utiles au pilote VFR, et plus particulièrement la partie *Aller plus loin*

Le Guide aviation dans sa dernière version de janvier 2020 *A ouvrir e[n cliquant ici](https://www.ffa-aero.fr/SITEFFAPROD_WEB/sarbacane/Guide%20aviation%20m%C3%A9t%C3%A9o%20france%202020.pdf) : [https://www.ffa-aero.fr/SITEFFAPROD\\_WEB/sarbacane/Guide%20aviation%20météo%20france%202020.pdf](https://www.ffa-aero.fr/SITEFFAPROD_WEB/sarbacane/Guide%20aviation%20météo%20france%202020.pdf)*

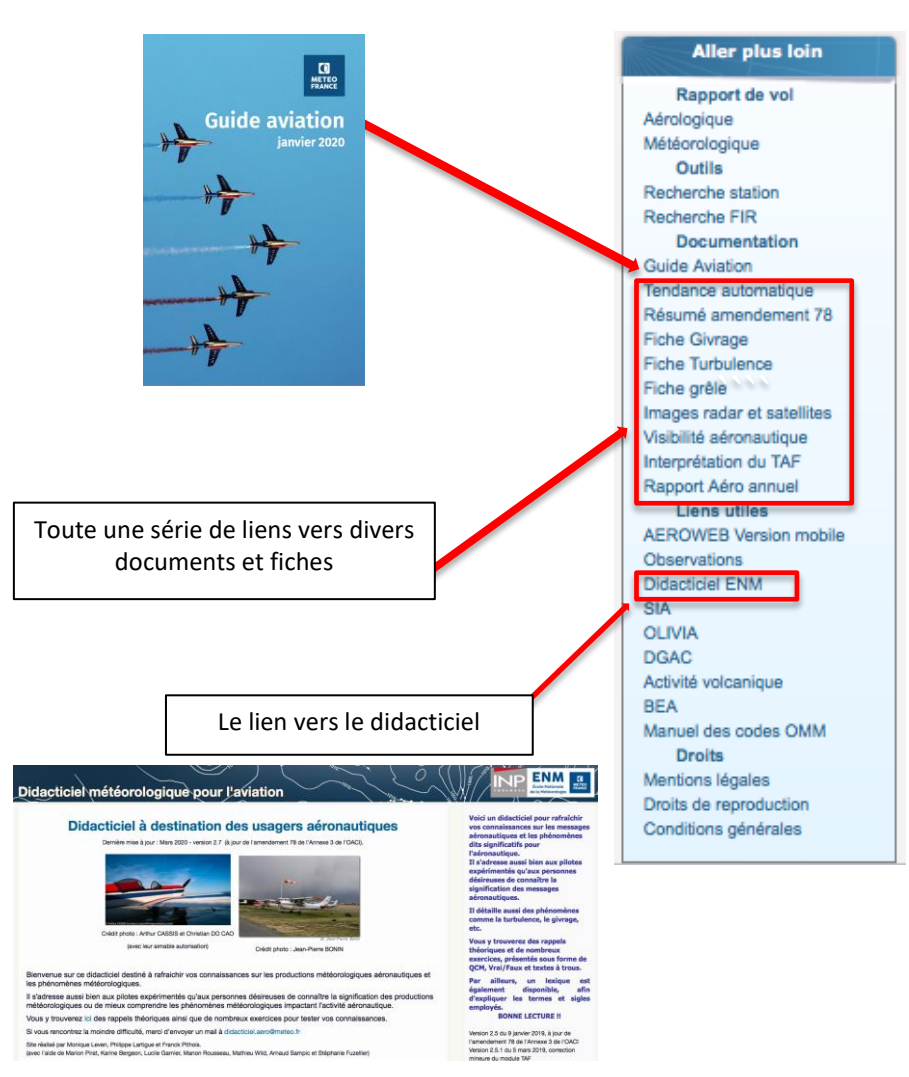

- Le didacticiel ENM (pour Ecole Nationale de la Météorologie) est facilement accessible via AEROWEB. Voici comment avoir accès au cours :
	- Vous êtes connecté anonymement (en haut à droite de la page d'accueil), vous avez accès au cours (partie basse de la page), *mais vous n'aurez pas accès à l'intégralité du cours (et aux QCM) car non inscrit*,
	- Vous êtes connecté de façon non anonyme en créant votre compte, *vous avez accès à l'intégralité du cours*.
- Vous pouvez également vous connecter directement via l'adresse [: https://aerodidact.enm-toulouse.fr/](https://aerodidact.enm-toulouse.fr/)
- **★** Il vous est également possible de télécharger le cours (pour l'utiliser en salle en autonome), à condition de vous être inscrit au préalable.

Bonnes révisions ! La Commission Formation FFA

FFA/FICHE PRATIQUE/DIDACTICIEL MÉTÉO/AVRIL 2020